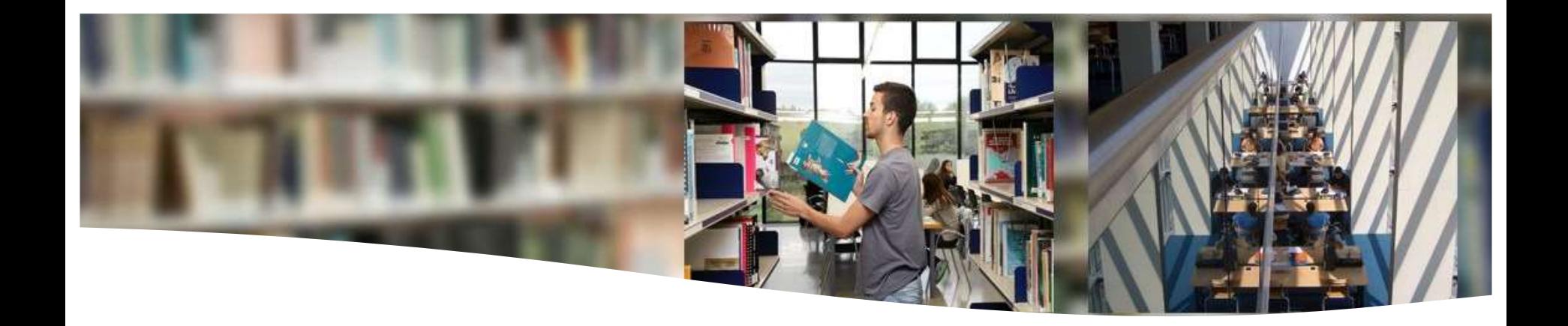

# **Revistas de comunicación**

Mònica González

Biblioteca de Comunicació i Hemeroteca General

**4B** Universitat Autònoma

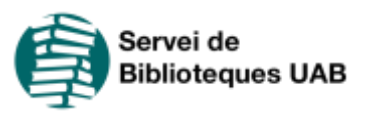

23 julio 2019

### **Sumario**

- Introducción
- ¿Dónde publicar?
- Buenas prácticas
- Promoción del artículo
- Recursos para estudiantes de doctorado

### **Introducción**

#### **El ciclo de publicación**

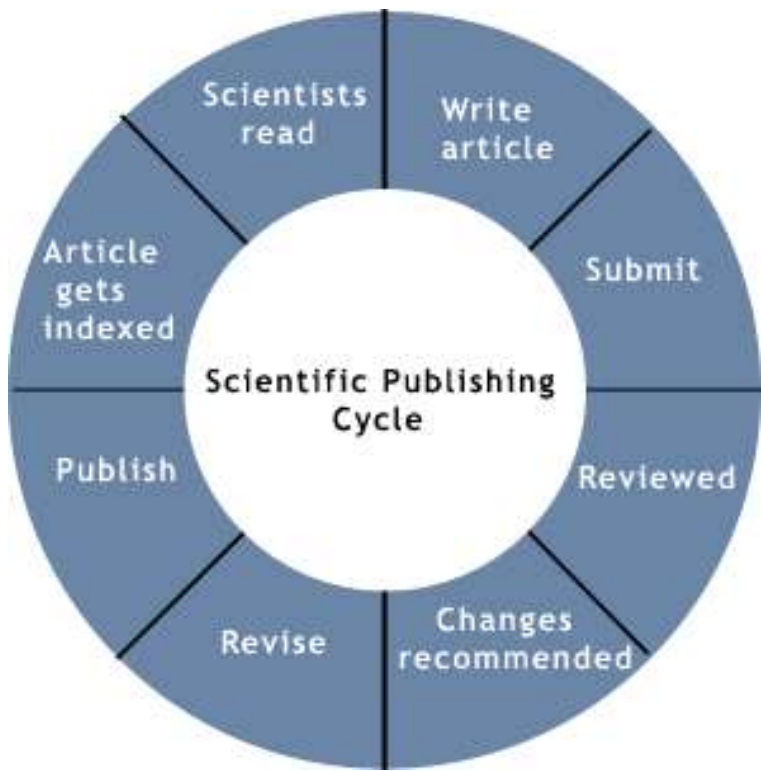

Fuente: <http://www.napavalley.edu/Library/Pages/ScientificInformationLiteracy.aspx>

### **Introducción**

### **El ciclo de publicación**

- 1. Encontrar la revista correcta
- 2. Preparar el artículo
- 3. Enviar el artículo
- 4. Proceso de revisión del artículo  $\rightarrow$  correcciones  $\rightarrow$ aceptación
- 5. Firma del contrato
- 6. Publicación del artículo
- 7. Cumplimiento de los mandatos de acceso abierto
- 8. Promoción del artículo

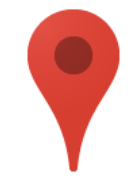

#### **Enfoque y alcance de la revista**

- Leer en la web de la revista la sección "Temas y objetivos", "Aims and scope", Temática y alcance, etc."
- Tener en cuenta las referencias que hemos utilizado en nuestro artículo
- Consultar a tutores y colegas de confianza con experiencia
- Repaso a los últimos números publicados
- Búsqueda en una base de datos especializada para identificar las revistas que más tratan un tema

**Impacto de la revista -** ¿Dónde está indexada?

Revista "de impacto" = Revista con un **"alto factor de impacto"** (JCR)

Revista "de impacto" = Revista en el **primer cuartil** (Q1) de JCR

#### **impacto = ¿prestigio?**

Publicar en revistas de impacto => requisito para la promoción académica

**Impacto de la revista -** ¿Dónde está indexada?

- Para saber cúales son las revistas mejor situadas en nuestro campo:
- **Journal Citation Reports** Social sciences ed. cat. *Communication*

[http://jcr-incites.fecyt.es](http://jcr-incites.fecyt.es/) [acceso desde la red UAB]

• **Scimago Journal and Country Rank** (revistas incluidas en Scopus) – Subject category: *Communication*

<https://www.scimagojr.com/> [acceso libre]

**Impacto de la revista -** ¿Dónde está indexada?

- Para saber dónde está indexada y evaluada una revista:
- Leer el apartado "Indexación" en la web de la revista
- Consultar MIAR <http://miar.ub.edu/>

**¿Revista de acceso abierto o revista comercial?**

• Revistas de acceso abierto: acceso gratuito. Habitualmente permiten la **reutilización** de sus contenidos, generalmente mediante una licencia del tipo Creative Commons, que muestra bajo qué condiciones se puede usar la obra

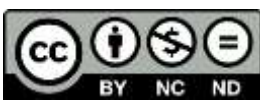

• Revistas comerciales: acceso mediante suscripción

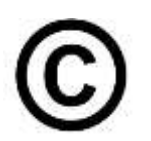

#### **¿Revista de acceso abierto o revista comercial?**

• Tener en cuenta la ley, los requisitos de los organismos financiadores y los mandatos de acceso abierto de la propia universidad.

#### *Según la Ley de la Ciencia y el mandato de la UAB, una versión final del artículo deberá depositarse en un repositorio.*

- ¿Qué versión del artículo?
- o Revistas de acceso abierto: Leer la política de acceso abierto de la revista
- o Revistas comerciales: Revisar la política de la editorial para comprobar la versión permitida (normalmente será la versión *postprint*) y si debe haber un embargo.

**¿Revista de acceso abierto o revista comercial?**

#### **Publicar en acceso abierto es totalmente compatible con la edición comercial**

Para localizar revistas de acceso abierto: **DOAJ: Directory of Open Access Journals** <https://doaj.org/>

Una opción: publicar en **revistas de universidades**

#### **Revistas universitarias españolas de comunicación**

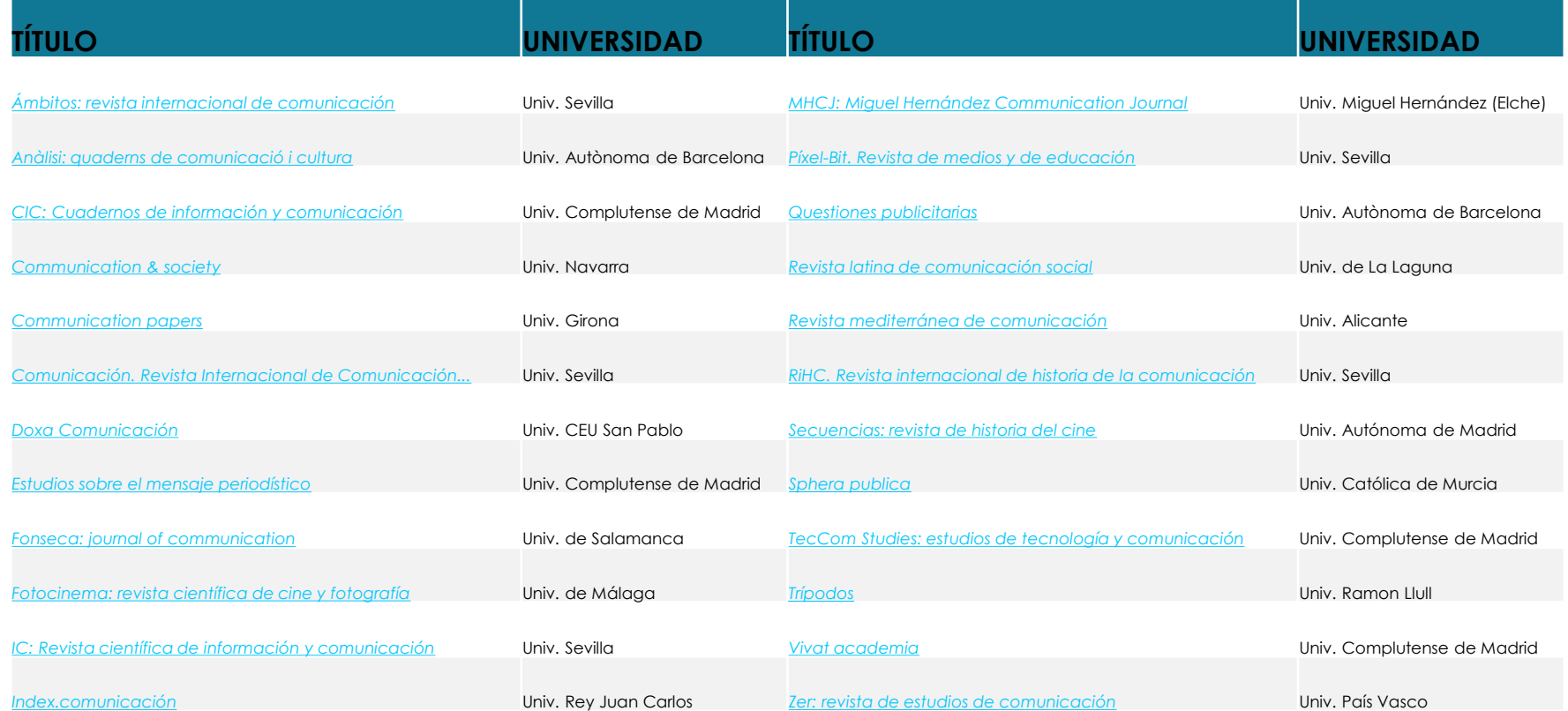

#### **Idioma de la revista**

- ¿A qué audiencia queremos llegar?
- ¿Con qué idioma nos sentimos más cómodos?
- ¿Qué idiomas admite la revista que nos interesa?

#### Pero tened en cuenta que **el inglés es la lengua de la comunicación científica mundial**

Para localizar revistas de comunicación de España, Latinoamérica y Portugal: **Latindex**

#### [https://www.latindex.org](https://www.latindex.org/)

Índices Por tema *Ciencias sociales Ciencias de la comunicación*

### **Otros criterios**

- Plazos de publicación
- Periodicidad de la revista
- Número de artículos por número
- Tasas de aceptación y rechazo de la revista
- *Call for papers* (Convocatoria de artículos)

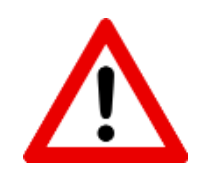

**Advertencia: Pagar por publicar**

#### **Article processing charge (APC)** o *publication fee*

- $\rightarrow$  La revista cobra por publicar un artículo, en concepto de "gastos de publicación"
- → Importante consultar la página web de la revista o del editor
- $\rightarrow$  Normalmente se imputa al proyecto de investigación de un grupo de investigación
- Existen programas de ayudas para pagar este cargo
- $\rightarrow$  El editor puede dispensar de pagar esta tarifa o puede ofrecer descuentos

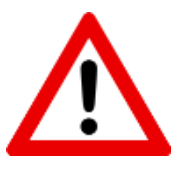

#### **Advertencia: Revistas y editoriales** *depredadoras*

Revistas y editoriales que ofrecen publicar (a cargo del autor) pero no proporcionan una publicación de calidad  $\rightarrow$  **jevitadlas!** 

#### **¿Cómo identificarlas?**

- List of [predatory](https://predatoryjournals.com/publishers/) journals / List of predatory publishers
- No aparecen en los repertorios y bases de datos habitualmente utilizados en el mundo académico
- Contactan directamente con el investigador, invitándole a publicar un artículo
- Su sitio web contiene elementos *sospechosos*

Además: [Hijacked](https://scholarlyoa.com/other-pages/hijacked-journals/) journals, [Misleading](https://scholarlyoa.com/other-pages/misleading-metrics/) metrics

#### **Recomendaciones finales**

- Escoger revistas que cumplan unos mínimos criterios de calidad (*peer review*, etc.)
- Escoger como mínimo **tres revistas potenciales**
- Nunca abandonar un manuscrito al primer rechazo

#### **Think Check Submit**

<https://thinkchecksubmit.org/>

Orientaciones para escoger una revista donde publicar

#### **Leer y cumplir las instrucciones del editor**

Muy importante: leer el apartado "Normas para los autores"

Indicaciones sobre:

- Originalidad del documento
- Idiomas aceptados
- Extensión del artículo
- Estilo de las notas a pie de página, citas, bibliografía
- Resumen y palabras clave
- Si es responsabilidad de los autores obtener los permisos necesarios de las imágenes que estén sujetas a *copyright*
- Sistema de envío del manuscrito, formato del fichero

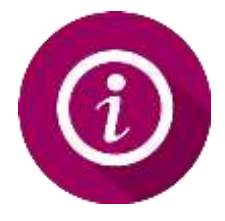

#### **Conservar todas las versiones del artículo**

- Borrador de trabajo (*draft*, *discussion paper*)
- Versión enviada al editor: *preprint*, *submitted version*
- Versión final que incorpora los cambios sugeridos por los revisores: *post print*, *accepted version*, *author's final versión*. Es la versión **sin maquetar**
- Versión final publicada por el editor: *published version*

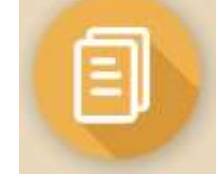

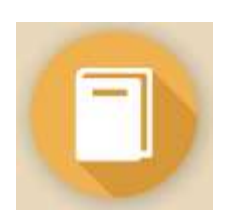

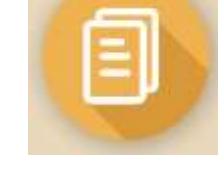

#### **Firma y afiliación institucional**

#### **Se recomienda que los autores firmen siempre de la misma manera e incluyan la afiliación institucional**:

- Se garantiza que se pueda recuperar la producción completa atribuible a un mismo autor
- La designación correcta de la afiliación favorece la visibilidad de los centros y las instituciones y asegura la fiabilidad de los indicadores de producción científica

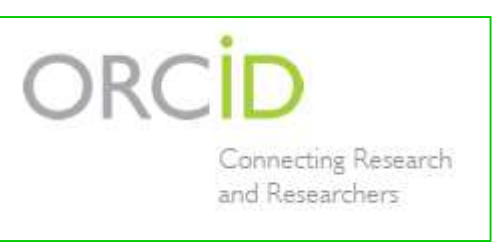

#### **Obtener un identificador ORCID**

Código de 16 dígitos que permite **identificar de manera unívoca y a lo largo del tiempo** la producción científica de un autor

Iniciativa sin ánimo de lucro impulsada por distintas organizaciones de investigación de todo el mundo

<https://orcid.org/>

[Página](http://www.uab.cat/web/investigar/itinerarios/herramientas-y-soporte-a-la-investigacion/codigo-orcid-1345671449338.html) sobre ORCID en la web de la UAB

#### **Retención de derechos por parte del autor**

Cuando el autor firma el CTA (*copyright transfer agreement*) puede negociar con el editor **conservar los derechos que necesite** para poner su obra disponible en abierto (u otros usos)

 añadiendo una "**adenda del autor**": una pieza específica de redacción legal, que el autor puede anexar al CTA, que **indica los derechos que el autor conservará** después de dar un artículo a una editorial para que sea publicado.

Ejemplo de adenda:

SPARC (Scholarly Publishing and Academic Resources Coalition) <http://sparcopen.org/our-work/author-rights/brochure-html/>

#### **Cuestiones éticas**

- En caso de diversos autores: decidir de antemano **cuál será el orden de firma**, y que todos los firmantes hayan hecho una contribución sustancial.
- No enviar simultáneamente el mismo *paper* a más de una revista.
- No enviar a una revista que publica en español un artículo traducido de otro ya publicado en una revista que publica en inglés.
- No enviar un artículo que ya se ha publicado en una web (= ya no es original). Si acaso, avisar al editor.

### **Promoción del artículo**

**Dos cuestiones previas:**

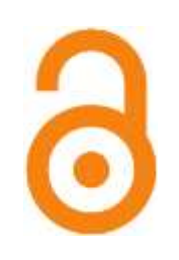

- **Cumplid los mandatos de acceso abierto**
- → Depositad una versión final del documento en vuestro repositorio institucional (consultad qué versión se os permite depositar)

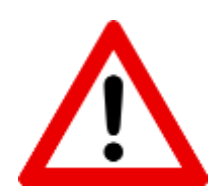

• **Tened cuidado de no vulnerar ninguno de los derechos de explotación**

→ Consultad en cada caso qué se puede hacer o qué no

### **Promoción del artículo**

- Difundir el artículo dentro de la comunidad académica. Enviar copias a los autores citados en la bibliografía y a los colegas
- Publicarlo en el blog o sitio web personal o del grupo de investigación
- **Publicarlo en redes sociales académicas: [Academia.edu,](https://www.academia.edu/)** [ResearchGate](https://www.researchgate.net/), [Mendeley](https://www.mendeley.com/)
- Difundirlo a través de las redes sociales, vídeos, *podcast*
- Difundirlo en **revistas divulgativas** de colegios profesionales, asociaciones, etc. También en la **prensa**
- Presentar la investigación en jornadas
- **Seguir la pista al artículo**: menciones en redes sociales, citas en bases de datos, citas en Google Scholar Citations, [ImpactStory,](https://profiles.impactstory.org/) etc.

### **Recursos para estudiantes de doctorado**

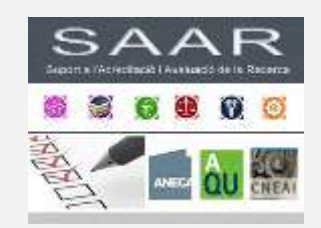

#### **SAAR. Soporte a la acreditación y evaluación de la investigación**

Herramientas para rellenar los formularios para acreditaciones, sexenios y tramos de investigación de ANECA, AQU y CNEAI, además de otros recursos interesantes sobre producción científica **[www.uab.cat/biblioteques/acreditacio](http://www.uab.cat/biblioteques/acreditacio)**

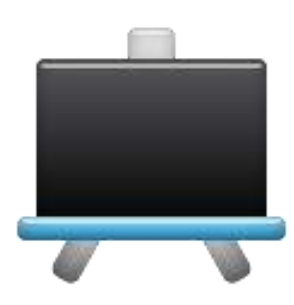

#### **Cursos dentro del Programa de Formación de Doctores**

- Fuentes de información
- Mendeley Institucional
- Propiedad intelectual en la elaboración de la tesis
- Publicar en acceso abierto

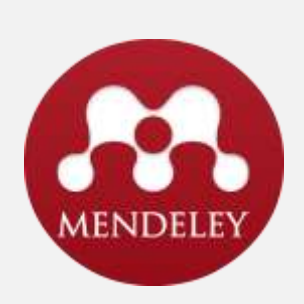

#### **Mendeley Institucional**

Gestor de referencias bibliográficas y red social académica

**[www.uab.cat/biblioteques/mendeley/](http://www.uab.cat/biblioteques/mendeley/)**

### **Recursos para estudiantes de doctorado**

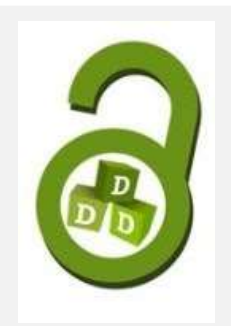

#### **[Open Access UAB](https://www.uab.cat/web/investigar/open-access-uab/produccio-cientifica-en-obert-1345691507345.html)**

Página web con información sobre cómo publicar en acceso abierto

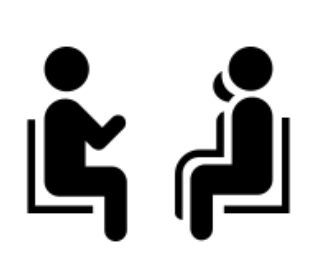

**Asesoramiento personalizado** Envíanos un correo electrónico a **[bib.comunicacio@uab.cat](mailto:bib.comunicacio@uab.cat)**

#### **Pregunt@**

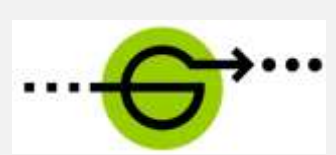

Servicio de información *online*. ¡Mándanos tus dudas! **[www.uab.cat/bibliotecas/pregunta](http://www.uab.cat/bibliotecas/pregunta)**

# **¡Muchas gracias por vuestra atención!**

**#bibliotequesUAB**

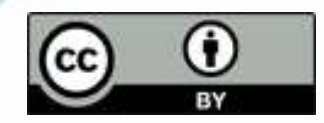